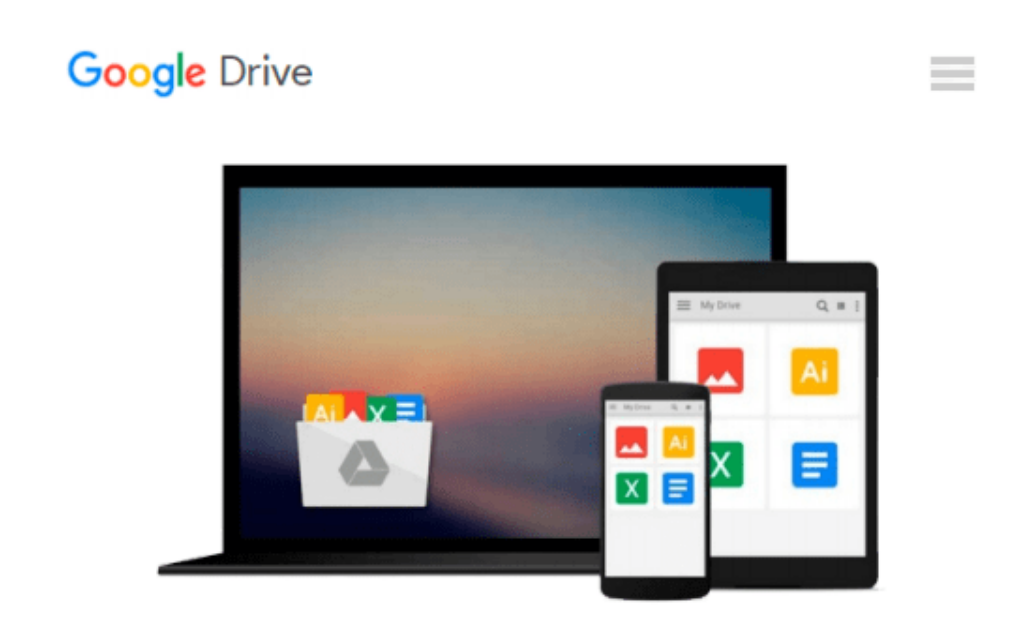

# **Subnetting For Beginners: How To Easily Master IP Subnetting And Binary Math To Pass Your CCNA (CCNA, Networking, IT Security, ITSM)**

*Adam Vardy*

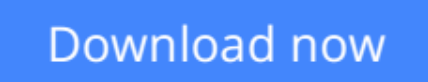

[Click here](http://toolbook.site/go/read.php?id=B01AQOJ1ZE) if your download doesn"t start automatically

### **Subnetting For Beginners: How To Easily Master IP Subnetting And Binary Math To Pass Your CCNA (CCNA, Networking, IT Security, ITSM)**

Adam Vardy

**Subnetting For Beginners: How To Easily Master IP Subnetting And Binary Math To Pass Your CCNA (CCNA, Networking, IT Security, ITSM)** Adam Vardy

## **Are You Ready To Master Subnetting?**

### **The Ultimate Beginners Crash Course To Subnetting & Binary Math For Your CCNA**

*Are You Ready To Learn How To Create & Decipher IP Subnets? If So You've Come To The Right Place - Regardless Of How Little Experience You May Have!*

If you're interested in networking then you're going to want (or need!) to know and understand subnetting.

This is your ultimate guide to getting the knowledge you need which in turn will help you pass your CCNA exam.

There's a ton of other technical guides out there that aren't clear and concise, and in my opinion use far too much jargon. My job is to teach you in simple, easy to follow terms how to get started and excel at Cisco networking!

### **Here's A Preview Of What Subnetting For Beginners Contains...**

- **An Introduction to Subnetting The Basics, Advantages etc.**
- Constructing IP Addresses
- **VLSM and Route Summarization**
- Important Subnetting  $&$  Networking Terminologies
- **Reminders, Tips & Tricks To Use While Subnetting**
- How To Create Your Own Subnetting Cheat Sheet
- **Review Questions To Test, Assist & Expand Your Subnetting Knowledge**
- Subnetting Multiple Choice Questions
- **And Much, Much More!**

## **Order Your Copy Now And Let's Get Started!**

**[Download](http://toolbook.site/go/read.php?id=B01AQOJ1ZE)** [Subnetting For Beginners: How To Easily Master IP ...pdf](http://toolbook.site/go/read.php?id=B01AQOJ1ZE)

**[Read Online](http://toolbook.site/go/read.php?id=B01AQOJ1ZE)** [Subnetting For Beginners: How To Easily Master I ...pdf](http://toolbook.site/go/read.php?id=B01AQOJ1ZE)

#### **From reader reviews:**

#### **Ian Ashlock:**

Within other case, little persons like to read book Subnetting For Beginners: How To Easily Master IP Subnetting And Binary Math To Pass Your CCNA (CCNA, Networking, IT Security, ITSM). You can choose the best book if you appreciate reading a book. Given that we know about how is important some sort of book Subnetting For Beginners: How To Easily Master IP Subnetting And Binary Math To Pass Your CCNA (CCNA, Networking, IT Security, ITSM). You can add know-how and of course you can around the world by just a book. Absolutely right, simply because from book you can recognize everything! From your country right up until foreign or abroad you may be known. About simple issue until wonderful thing you could know that. In this era, we can easily open a book as well as searching by internet unit. It is called ebook. You should use it when you feel fed up to go to the library. Let's examine.

#### **Steven Weathers:**

Nowadays reading books are more than want or need but also be a life style. This reading practice give you lot of advantages. Advantages you got of course the knowledge the actual information inside the book this improve your knowledge and information. The info you get based on what kind of guide you read, if you want have more knowledge just go with knowledge books but if you want truly feel happy read one with theme for entertaining like comic or novel. The actual Subnetting For Beginners: How To Easily Master IP Subnetting And Binary Math To Pass Your CCNA (CCNA, Networking, IT Security, ITSM) is kind of publication which is giving the reader unpredictable experience.

#### **Billy Anderson:**

Are you kind of hectic person, only have 10 or perhaps 15 minute in your morning to upgrading your mind talent or thinking skill actually analytical thinking? Then you are experiencing problem with the book than can satisfy your small amount of time to read it because all of this time you only find reserve that need more time to be examine. Subnetting For Beginners: How To Easily Master IP Subnetting And Binary Math To Pass Your CCNA (CCNA, Networking, IT Security, ITSM) can be your answer as it can be read by a person who have those short time problems.

#### **Claudine Currie:**

This Subnetting For Beginners: How To Easily Master IP Subnetting And Binary Math To Pass Your CCNA (CCNA, Networking, IT Security, ITSM) is fresh way for you who has intense curiosity to look for some information mainly because it relief your hunger info. Getting deeper you into it getting knowledge more you know or else you who still having little digest in reading this Subnetting For Beginners: How To Easily Master IP Subnetting And Binary Math To Pass Your CCNA (CCNA, Networking, IT Security, ITSM) can be the light food for yourself because the information inside this specific book is easy to get by simply anyone. These books create itself in the form that is reachable by anyone, that's why I mean in the e-book

application form. People who think that in e-book form make them feel sleepy even dizzy this guide is the answer. So there isn't any in reading a guide especially this one. You can find actually looking for. It should be here for you. So , don't miss it! Just read this e-book sort for your better life along with knowledge.

## **Download and Read Online Subnetting For Beginners: How To Easily Master IP Subnetting And Binary Math To Pass Your CCNA (CCNA, Networking, IT Security, ITSM) Adam Vardy #P428ON5S6XM**

### **Read Subnetting For Beginners: How To Easily Master IP Subnetting And Binary Math To Pass Your CCNA (CCNA, Networking, IT Security, ITSM) by Adam Vardy for online ebook**

Subnetting For Beginners: How To Easily Master IP Subnetting And Binary Math To Pass Your CCNA (CCNA, Networking, IT Security, ITSM) by Adam Vardy Free PDF d0wnl0ad, audio books, books to read, good books to read, cheap books, good books, online books, books online, book reviews epub, read books online, books to read online, online library, greatbooks to read, PDF best books to read, top books to read Subnetting For Beginners: How To Easily Master IP Subnetting And Binary Math To Pass Your CCNA (CCNA, Networking, IT Security, ITSM) by Adam Vardy books to read online.

### **Online Subnetting For Beginners: How To Easily Master IP Subnetting And Binary Math To Pass Your CCNA (CCNA, Networking, IT Security, ITSM) by Adam Vardy ebook PDF download**

**Subnetting For Beginners: How To Easily Master IP Subnetting And Binary Math To Pass Your CCNA (CCNA, Networking, IT Security, ITSM) by Adam Vardy Doc**

**Subnetting For Beginners: How To Easily Master IP Subnetting And Binary Math To Pass Your CCNA (CCNA, Networking, IT Security, ITSM) by Adam Vardy Mobipocket**

**Subnetting For Beginners: How To Easily Master IP Subnetting And Binary Math To Pass Your CCNA (CCNA, Networking, IT Security, ITSM) by Adam Vardy EPub**